# Package 'spaSim'

May 2, 2024

<span id="page-0-0"></span>Title Spatial point data simulator for tissue images

Version 1.6.0

Date 2023-05-22

Description A suite of functions for simulating spatial patterns of cells in tissue images. Output images are multitype point data in SingleCellExperiment format. Each point represents a cell, with its 2D locations and cell type. Potential cell patterns include background cells, tumour/immune cell clusters, immune rings, and blood/lymphatic vessels.

License Artistic-2.0

URL <https://trigosteam.github.io/spaSim/>

BugReports <https://support.bioconductor.org/t/spaSim>

biocViews StatisticalMethod, Spatial, BiomedicalInformatics

Encoding UTF-8

Roxygen list(markdown = TRUE)

RoxygenNote 7.2.2

Imports ggplot2, methods, stats, dplyr, spatstat.geom, spatstat.random, SpatialExperiment, SummarizedExperiment, RANN

**Depends**  $R (= 4.2.0)$ 

LazyData true

Suggests RefManageR, BiocStyle, knitr, testthat (>= 3.0.0), sessioninfo, rmarkdown, markdown

Config/testthat/edition 3

VignetteBuilder knitr

git\_url https://git.bioconductor.org/packages/spaSim

git\_branch RELEASE\_3\_19

git\_last\_commit 2e02875

git\_last\_commit\_date 2024-04-30

Repository Bioconductor 3.19

Date/Publication 2024-05-01

```
Author Yuzhou Feng [aut, cre] (<https://orcid.org/0000-0002-2955-4053>),
     Anna Trigos [aut] (<https://orcid.org/0000-0002-5915-2952>)
```
Maintainer Yuzhou Feng <yuzhou.feng@petermac.org>

# **Contents**

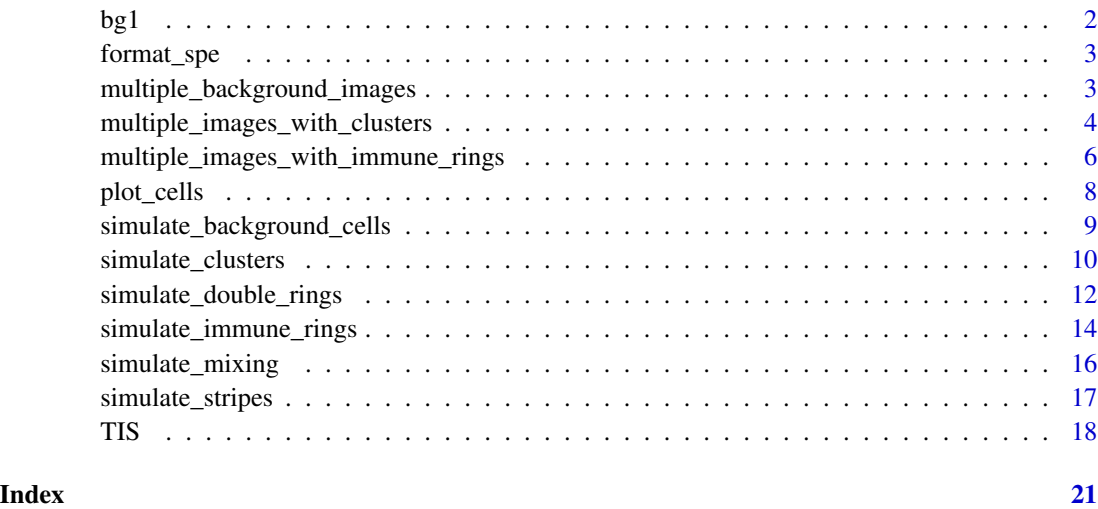

<span id="page-1-1"></span>

bg1 *Background cells (4915 cells in a 2000\*2000 window)*

# Description

A data frame containing 4915 background cells on 2000 by 2000 size window

# Usage

bg1

# Format

A data frame with 4915 rows (cells) and 3 columns:

Cell.X.Position X coordinate Cell.Y.Position Y coordinate Cell.Type cell type

<span id="page-2-0"></span>format\_spe *format\_spe*

#### Description

Format a data frame object into a SpatialExperiment class object where the count assay is empty.

#### Usage

format\_spe(df)

## Arguments

df A data frame where each row contains information about a cell. The columns of the data frame will become the colData of the SpatialExperiment object.

#### Value

An SPE object

<span id="page-2-1"></span>multiple\_background\_images

*Simulate multiple background images (mixed cell types)*

## Description

Generate a set of background images with different proportions of mixed cell types all at once. The default values for the arguments give an example of multiple image simulation which enable an automatic multiple image simulation without the specification of any argument.

#### Usage

```
multiple_background_images(
  bg_sample = bg<sup>1</sup>,
  idents = c("Tumour", "Immune", "Others"),
  props = list(rep(0.1, 9), seq(0, 0.4, 0.05), seq(0.9, 0.5, -0.05)),
  plot_image = TRUE,
  plot_colours = NULL
\mathcal{E}
```
#### <span id="page-3-0"></span>Arguments

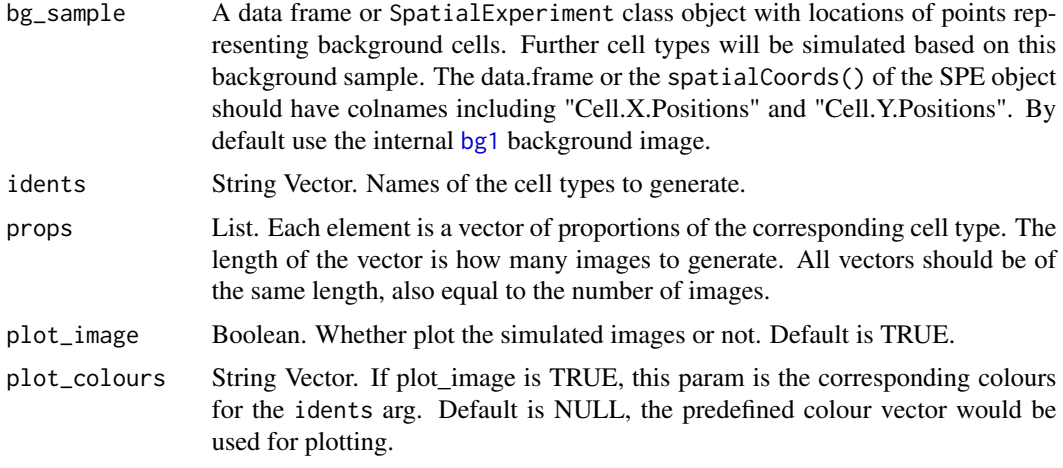

#### Value

A list of SPE objects

#### See Also

[multiple\\_images\\_with\\_clusters](#page-3-1) for simulating multiple images with clusters, and [multiple\\_images\\_with\\_immune\\_rings](#page-5-1) for simulating multiple images with immune rings.

Other simulate multiple images functions: [multiple\\_images\\_with\\_clusters\(](#page-3-1)), [multiple\\_images\\_with\\_immune\\_rings\(](#page-5-1)

## Examples

```
idents <- c("Tumour","Immune","Others")
prop1 < - rep(0.1, 9)prop2 <- seq(0, 0.4, 0.05)
prop3 <- seq(0.9,0.5,-0.05)
set.seed(610)
bg_image_list <- multiple_background_images(bg_sample = bg1,
idents = idents, props = list(prop1, prop2, prop3), plot_image = FALSE)
```
<span id="page-3-1"></span>multiple\_images\_with\_clusters

*Simulate multiple images with clusters*

#### **Description**

Generate a set of images with different cluster properties. Trying out the default parameters is recommended for understanding this function. The default values for the arguments give an example of multiple image simulation which enable an automatic multiple image simulation without the specification of any argument.

# <span id="page-4-0"></span>Usage

```
multiple_images_with_clusters(
  bg_sample = bg1,
  cluster_shape = 2,
  prop_infiltration = 0.1,
  cluster_size = seq(200, 1000, 100),
  cluster_loc_x = 0,
  cluster\_loc_y = 0,
  plot_image = TRUE,
  plot_categories = NULL,
  plot_colours = NULL
\mathcal{L}
```
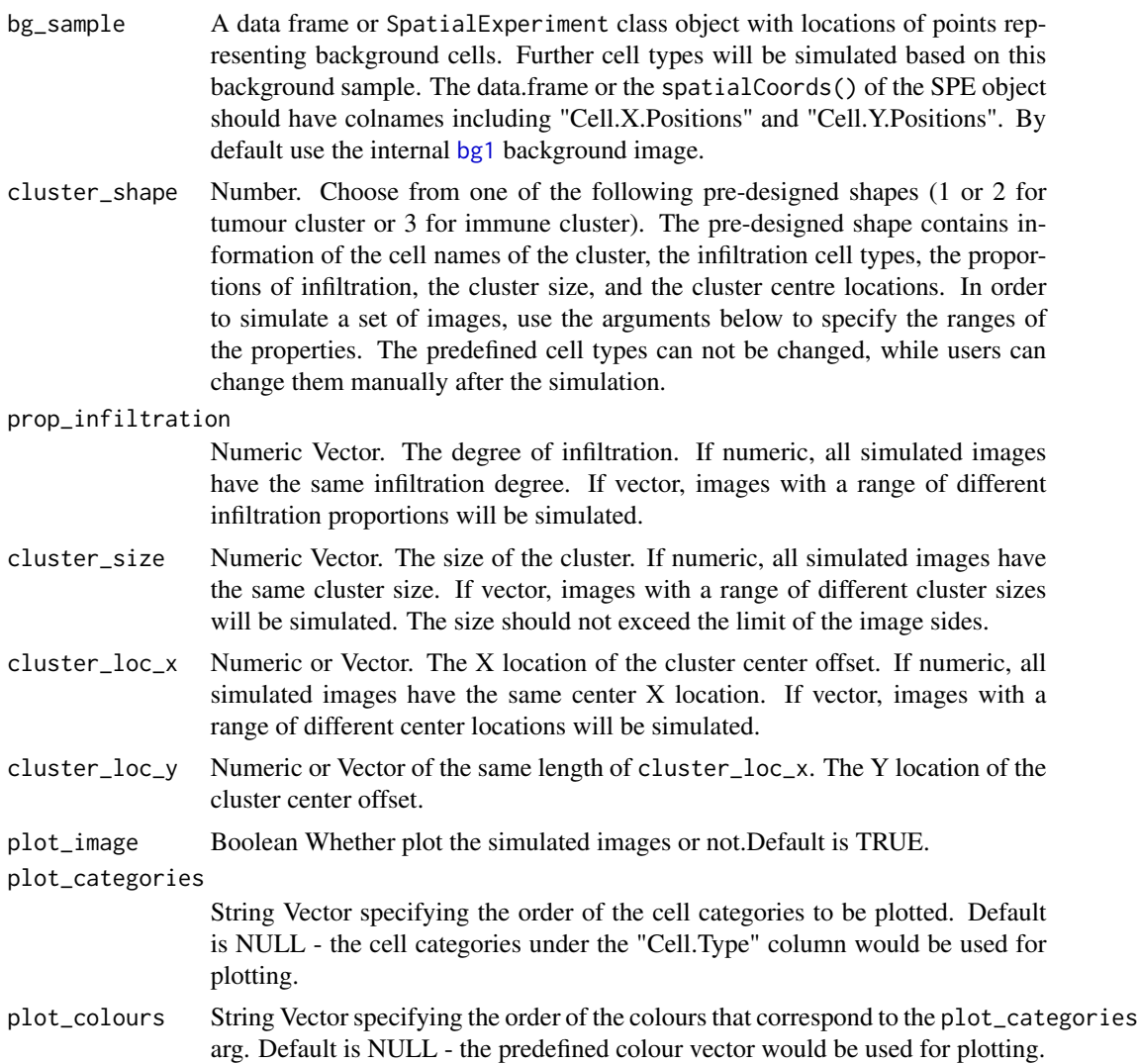

## <span id="page-5-0"></span>Value

A list of SPE objects

#### See Also

[multiple\\_background\\_images](#page-2-1) for simulating multiple mixed background images, and multiple\_images\_with\_immune\_r for simulating multiple images with immune rings.

Other simulate multiple images functions: [multiple\\_background\\_images\(](#page-2-1)), [multiple\\_images\\_with\\_immune\\_rings\(](#page-5-1))

#### Examples

```
set.seed(610)
cluster_image_list <- multiple_images_with_clusters(bg_sample=bg1,
cluster_shape=2, prop_infiltration=0.1, cluster_size = seq(200,1000,100),
cluster_loc_x = 0, cluster_loc_y = 0, plot_image = TRUE)
```
<span id="page-5-1"></span>multiple\_images\_with\_immune\_rings

*Simulate multiple images with immune rings*

#### Description

Generate a set of images with different immune ring properties. The default values for the arguments give an example of multiple image simulation which enable an automatic multiple image simulation without the specification of any argument.

#### Usage

```
multiple_images_with_immune_rings(
 bg_sample = bg<sup>1</sup>,
 cluster_size = 200,
  ring\_shape = 1,
 prop_infiltration = 0,
  ring\_width = seq(50, 100, 10),
  cluster_loc_x = 0,
  cluster_loc_y = 0,
 prop_ring_infiltration = seq(0, 0.2, 0.05),
 plot_image = TRUE,
 plot_categories = NULL,
 plot_colours = NULL
)
```
# <span id="page-6-0"></span>Arguments

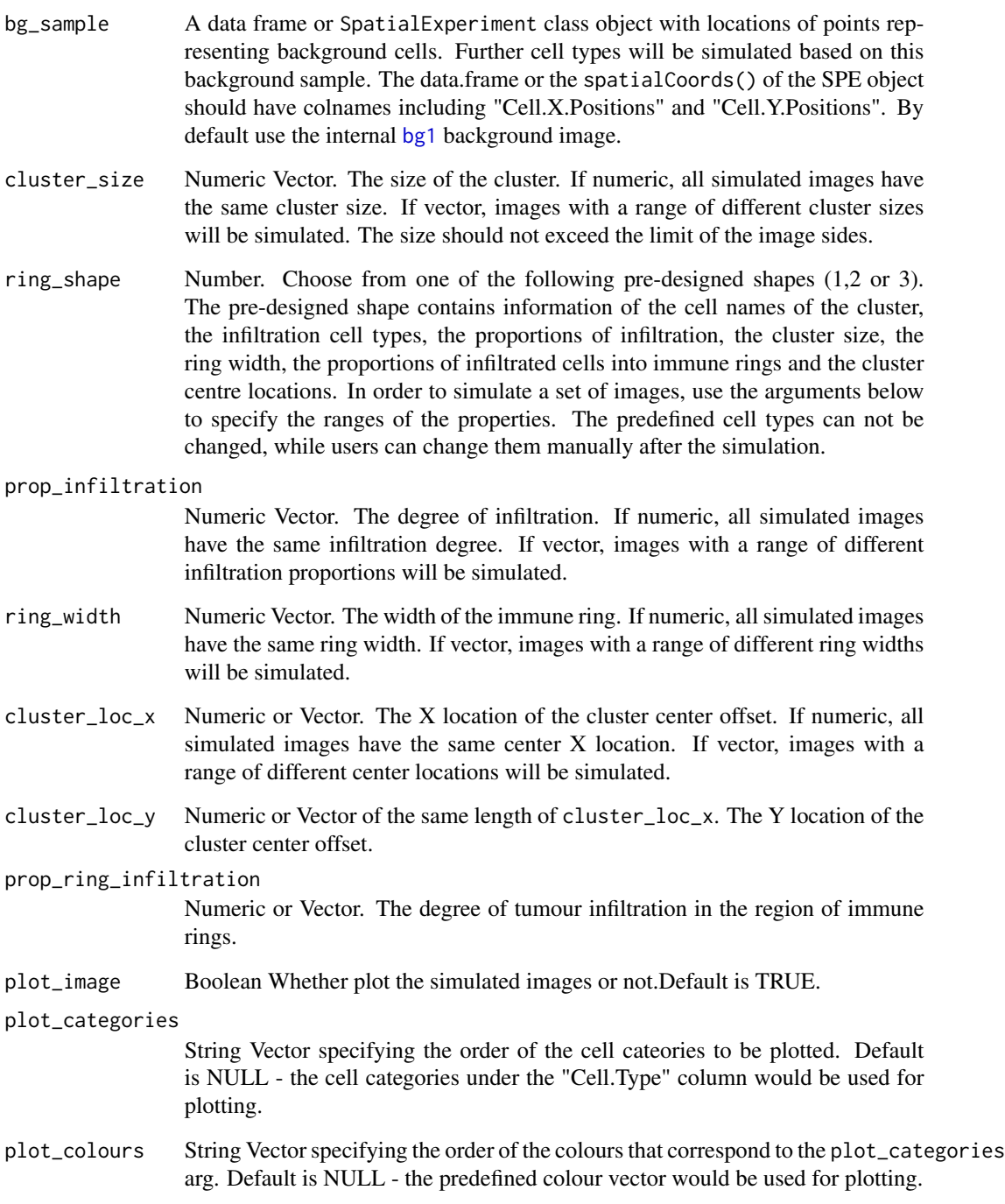

# Value

A list of spe objects

# <span id="page-7-0"></span>See Also

[multiple\\_background\\_images](#page-2-1) for simulating multiple mixed background images, and [multiple\\_images\\_with\\_clusters](#page-3-1) for simulating multiple images with clusters.

Other simulate multiple images functions: [multiple\\_background\\_images\(](#page-2-1)), [multiple\\_images\\_with\\_clusters\(](#page-3-1))

# Examples

```
set.seed(610)
ring_image_list <- multiple_images_with_immune_rings(bg_sample = bg1,
ring_shape = 1, prop_infiltration = 0, ring_width = seq(50, 100, 10),
cluster_size = 200, cluster_loc_x = 0, cluster_loc_y = 0,
prop_ring_infiltration = seq(0, 0.2,0.05), plot_image = TRUE)
```
plot\_cells *plot\_cells*

# Description

Produces a scatter plot of the cells in the tissue. Cells are coloured categorically by Cell.Type column. Cell categories not specified will be coloured "lightgrey" and labled "Unspecified".

#### Usage

```
plot_cells(
  spe_object,
  categories_of_interest = NULL,
  colour_vector = NULL,
  feature_colname = "Cell.Type"
\mathcal{L}
```
#### Arguments

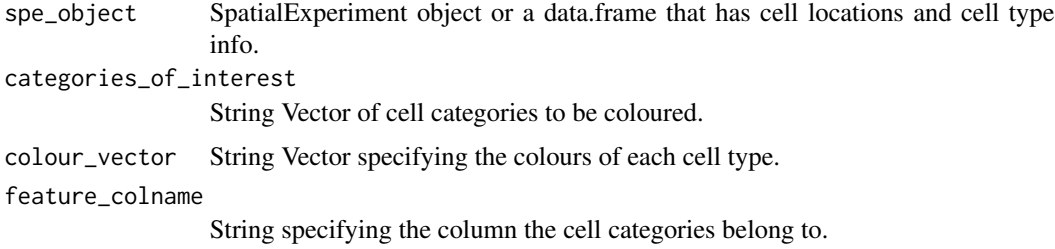

# Value

A plot is returned

<span id="page-8-1"></span><span id="page-8-0"></span>simulate\_background\_cells

*Simulate background cells*

#### Description

Simulate cell locations. The 2D locations of the cells are simulated and plotted in a rectangular window. Users can specify the window size, cell number and the minimum distance between two cells. All cells have the same cell type, specified by the "Cell.Type" param.

# Usage

```
simulate_background_cells(
 n_cells,
 width,
 height,
 method = "Hardcore",
 min_d,
 oversampling_rate = 1.2,
  jitter = 0.3,Cell.Type = "Others",
 plot_image = TRUE
)
```
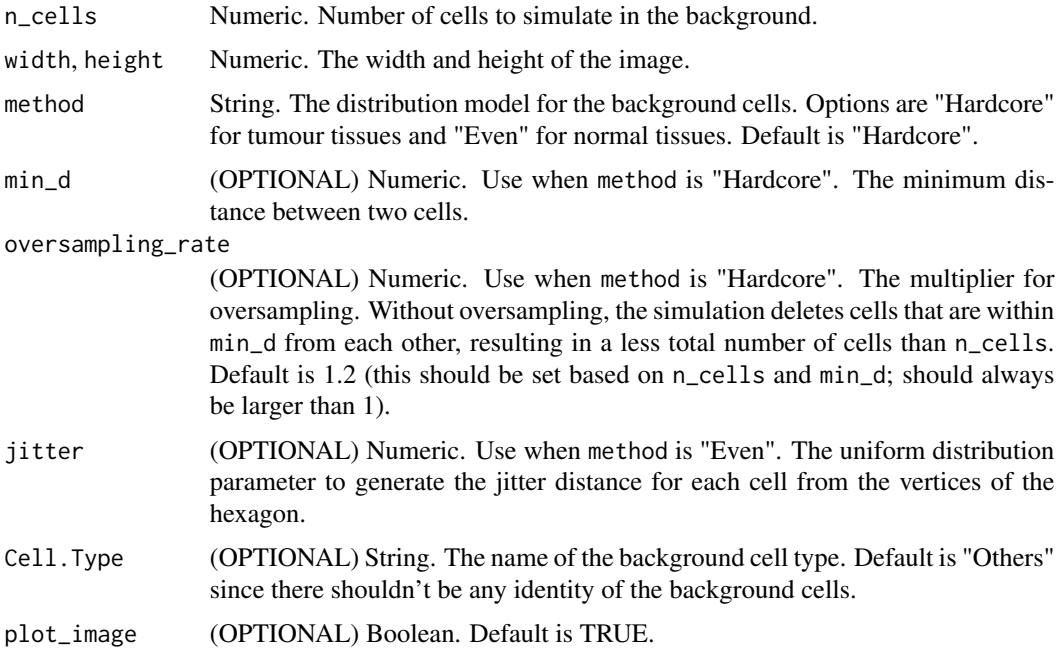

<span id="page-9-0"></span>Details

There are two options for the background cell distribution model. 1) Hardcore model for tumour tissues. This model uses rHardcore [spatstat.random](#page-0-0). Since rHardcore deletes cells that are within the distance of min\_d to another cell, resulting in fewer cell specified by users, we here introduce parameter oversampling\_rate to generate more cells than specified. 2) Normal tissues use an evenly-spaced model where the cells are distributed approximately according to the vertices of a hexagon. The function accomplishes this by generating cells on a hexagonal grid and individually applying a bounded uniform random jitter. In our algorithm, jitter is the parameter to define the uniform distribution of the jitter of the cells from the hexagon vertices. If there is a reference image, jitter can be estimated by comparing the average minimum distance between cells of the simulated image and the reference image. If without a reference image, We suggest 0.3 as the default value of jitter as this gives a sensible outcome.

#### Value

A data.frame of the simulated background image

#### See Also

[simulate\\_mixing](#page-15-1) for mixed background simulation, [simulate\\_clusters](#page-9-1) for cluster simulation, [simulate\\_immune\\_rings](#page-13-1)/[simulate\\_double\\_rings](#page-11-1) for immune ring simulation, and [simulate\\_stripes](#page-16-1) for vessel simulation.

Other simulate pattern functions: [simulate\\_clusters\(](#page-9-1)), [simulate\\_double\\_rings\(](#page-11-1)), [simulate\\_immune\\_rings\(](#page-13-1)), [simulate\\_mixing\(](#page-15-1)), [simulate\\_stripes\(](#page-16-1))

#### Examples

```
set.seed(610) # set seed for this background image simulation for reproducibility
background_image <- simulate_background_cells(n_cells = 5000, width = 2000,
                                              height = 2000, method = "Hardcore",
                                              min_d = 10,
                                              oversampling_rate = 1.5,
                                              Cell.Type = "Others",
                                              plot_image = TRUE)
```
<span id="page-9-1"></span>simulate\_clusters *Simulate clusters*

#### Description

Based on an existing background image, simulate clusters of cells where the same type of cells aggregate. The default values for the arguments give an example of cluster simulation which enable an automatic simulation of clusters without the specification of any argument.

<span id="page-10-0"></span>simulate\_clusters 11

#### Usage

```
simulate_clusters(
 bg_sample = bg1,
 n_clusters = 2,
 bg_type = "Others",
 cluster_properties = list(C1 = list(name_of_cluster-cell = "Tumour", size = 300, shape= "Oval", centre_loc = data.frame(x = 500, y = 500), infiltration_types =
    c("Immune1", "Others"), infiniteation\_proportions = <math>c(0.1, 0.05)</math>), <math>C2 =</math>list(name_of_cluster_cell = "Immune1", size = 500, shape = "Irregular", centre_loc =
    data.frame(x = 1500, y = 500), infiltration_types = c("Immune2", "Others"),
    infiltration\_proportions = c(0.1, 0.05)),
  plot_image = TRUE,
  plot_categories = NULL,
 plot_colours = NULL
)
```
#### Arguments

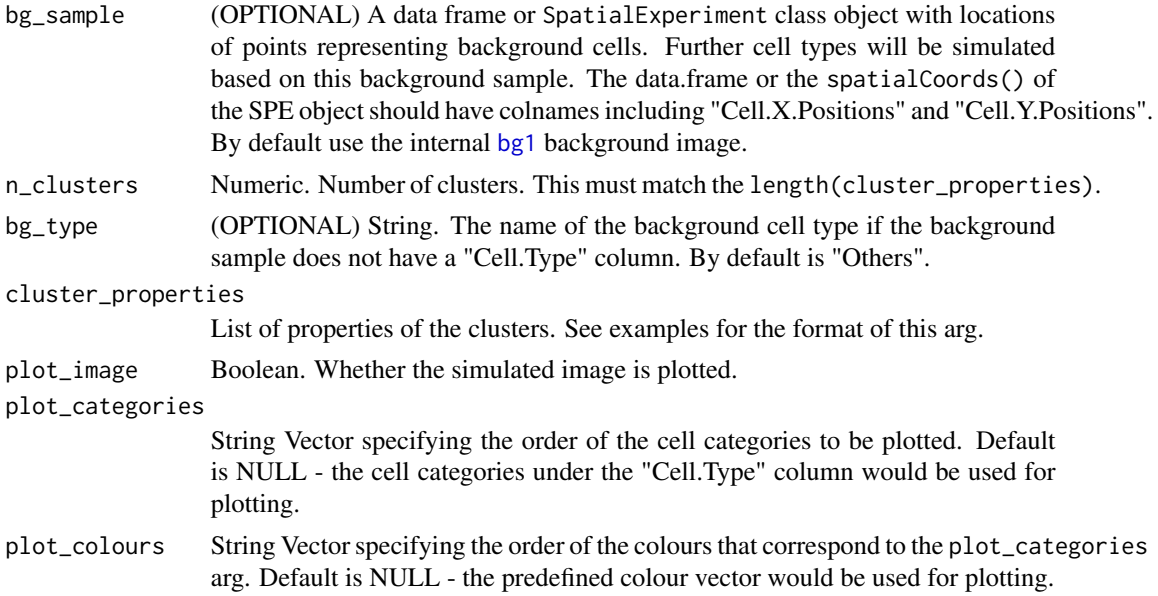

#### Value

A data.frame of the simulated image

#### See Also

[simulate\\_background\\_cells](#page-8-1) for all cell simulation, [simulate\\_mixing](#page-15-1) for mixed background simulation, [simulate\\_immune\\_rings](#page-13-1)/[simulate\\_double\\_rings](#page-11-1) for immune ring simulation, and [simulate\\_stripes](#page-16-1) for vessel simulation.

Other simulate pattern functions: [simulate\\_background\\_cells\(](#page-8-1)), [simulate\\_double\\_rings\(](#page-11-1)), [simulate\\_immune\\_rings\(](#page-13-1)), [simulate\\_mixing\(](#page-15-1)), [simulate\\_stripes\(](#page-16-1))

#### Examples

```
set.seed(610)
cluster_image <- simulate_clusters(bg_sample = bg1,
n_clusters=2, cluster_properties=list(C1=list(name_of_cluster_cell="Tumour",
size=300, shape="Oval", centre_loc=data.frame("x"=500, "y"=500),
infiltration_types=c("Immune1", "Others"), infiltration_proportions=c(0.1, 0.05)),
C2=list(name_of_cluster_cell="Immune1", size=500, shape="Irregular",
centre_loc=data.frame("x"=1500,"y"=500), infiltration_types=c("Immune2", "Others"),
infiltration_proportions=c(0.1, 0.05))))
```
<span id="page-11-1"></span>simulate\_double\_rings *Simulate double immune rings*

#### **Description**

Based on an existing background image, simulate double rings of immune cells that surround tumour clusters. The inner ring is the internal margin of a tumour cluster. The outer ring is the external tumour margin. The tumour clusters and the double immune rings are simulated at the same time. The default values for the arguments give an example of double ring simulation which enable an automatic simulation of double rings without the specification of any argument.

#### Usage

```
simulate_double_rings(
 bg_sample = bg],
 bg_type = "Others",
  n/dr = 2,
 dr_properties = list(D1 = list(name_of_cluster_cell = "Tumour", size = 300, shape =
    "Circle", centre_loc = data.frame(x = 1000, y = 1000), infiltration_types =
  c("Immune1", "Immune2", "Others"), infiltration_proportions = c(0.15, 0.05, 0.05),
    name_of_ring_cell = "Immune1", immune_ring_width = 150,
  immune_ring_infiltration_types = c("Others"), immune_ring_infiltration_proportions =
    c(0.15), name_of_double_ring_cell = "Immune2", double_ring_width = 100,
  double_ring_infiltration_types = c("Others"), double_ring_infiltration_proportions =
    c(0.15),
    D2 = list(name_of_cluster-cell = "Tumour", size = 300, shape ="Oval", centre_loc = data.frame(x = 1200, y = 1200), infiltration_types =
  c("Immune1", "Immune2", "Others"), inflation\_proportions = <math>c(0.15, 0.05, 0.05)</math>,name_of_ring_cell = "Immune1", immune_ring_width = 150,
  immune_ring_infiltration_types = c("Others"), immune_ring_infiltration_proportions =
    c(0.15), name_of_double_ring_cell = "Immune2", double_ring_width = 100,
  double\_ring\_infiltration\_types = c("Others"), double\_ring\_infiltrations =c(0.15)),
  plot\_image = TRUE,
 plot_categories = NULL,
  plot_colours = NULL
)
```
<span id="page-11-0"></span>

#### <span id="page-12-0"></span>**Arguments**

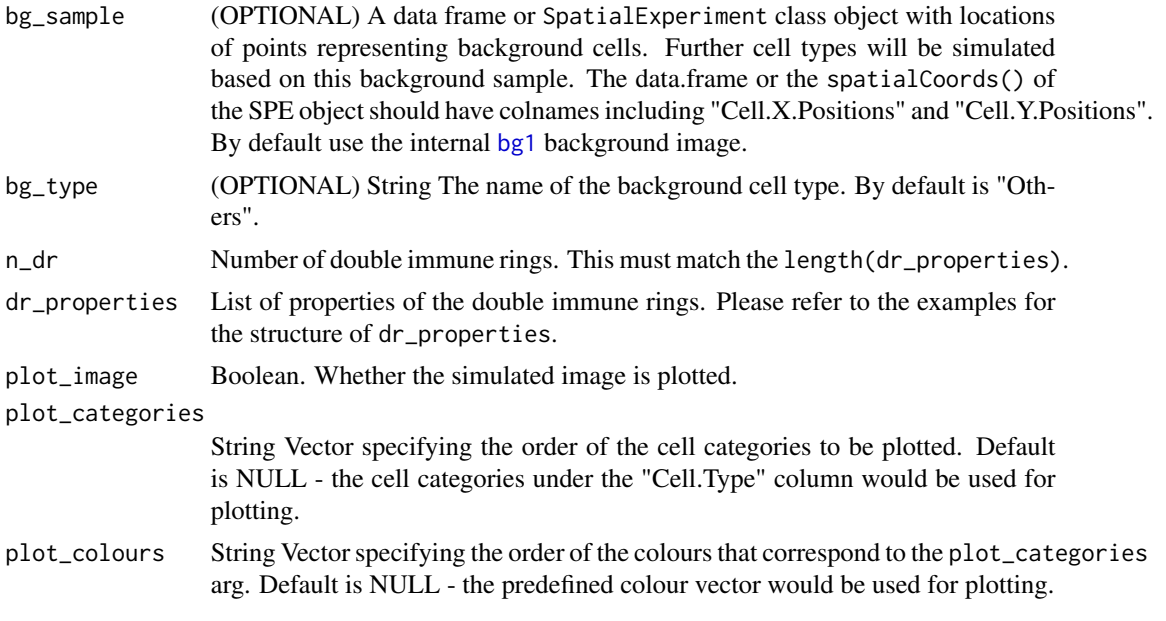

#### Value

A data.frame of the simulated image

#### See Also

[simulate\\_background\\_cells](#page-8-1) for all cell simulation, [simulate\\_mixing](#page-15-1) for mixed background simulation, [simulate\\_clusters](#page-9-1) for cluster simulation, [simulate\\_immune\\_rings](#page-13-1) for single immune ring simulation, and [simulate\\_stripes](#page-16-1) for vessel simulation.

Other simulate pattern functions: [simulate\\_background\\_cells\(](#page-8-1)), [simulate\\_clusters\(](#page-9-1)), [simulate\\_immune\\_rings\(](#page-13-1)), [simulate\\_mixing\(](#page-15-1)), [simulate\\_stripes\(](#page-16-1))

#### Examples

```
set.seed(610)
# manually define the properties of the immune ring
dr_properties \le - list(D1 = list(name_of_cluster_cell = "Tumour", size = 300,
shape = "Circle", centre_loc = data.frame("x" = 1000, "y" = 1000), infiltration_types
= c("Immune1", "Immune2", "Others"), infiniteation\_proportions = <math>c(0.15, 0.05, 0.05)</math>,name_of_ring_cell = "Immune1",immune_ring_width = 150,immune_ring_infiltration_types
= c("Others"),immune_ring_infiltration_proportions = c(0.15),name_of_double_ring_cell
= "Immune2",double_ring_width = 100,double_ring_infiltration_types = c("Others"),
double_ring_infiltration_proportions = c(0.15)),
D2 = list(name_of_cluster-cell = "Tumour", size = 300, shape = "Oval", centre\_loc= data.frame("x" = 1200, "y" = 1200),infiltration_types = c("Immune1", "Immune2", "Others"),
infiltration\_proportions = c(0.15, 0.05, 0.05), name_of_ring_cell = "Immune1",
immune_ring_width = 150,immune_ring_infiltration_types = c("Others"),
immune_ring_infiltration_proportions = c(0.15),name_of_double_ring_cell = "Immune2",
double_ring_width = 100,double_ring_infiltration_types = c("Others"),
```

```
double_ring_infiltration_proportions = c(0.15)))
double_ring_image <- simulate_double_rings(bg_sample = bg1,
n_dr = 2, dr_properties = dr_properties)
```
<span id="page-13-1"></span>simulate\_immune\_rings *simulate\_immune\_rings*

#### Description

Based on an existing background image, simulate rings of immune cells that surround tumour clusters. The tumour clusters and immune rings are simulated at the same time. The default values for the arguments give an example of immune ring simulation which enable an automatic simulation of immune rings without the specification of any argument.

#### Usage

```
simulate_immune_rings(
 bg_sample = bg1,
 bg_type = "Others",
  n_{ir} = 2,
 ir_properties = list(I1 = list(name_of_cluster_cell = "Tumour", size = 600, shape =
    "Circle", centre_loc = data.frame(x = 930, y = 1000), infiltration_types =
  c("Immune1", "Immune2", "Others"), infiniteation\_proportions = <math>c(0.15, 0.05, 0.05)</math>,name_of_ring_cell = "Immune1", immune_ring_width = 150,
  immune_ring_infiltration_types = c("Others"), immune_ring_infiltration_proportions =
  c(0.15)), I2 = list(name_of_cluster_cell = "Tumour", size = 500, shape = "Oval",
   centre_loc = data.frame(x = 1330, y = 1100), infiltration_types = c("Immune1",
    "Immune2", "Others"), infiltration_proportions = c(0.15, 0.05, 0.05),
    name_of_ring_cell = "Immune1", immune_ring_width = 150,
  immune_ring_infiltration_types = c("Others"), immune_ring_infiltration_proportions =
    c(0.15)),
  plot\_image = TRUE,
 plot_categories = NULL,
 plot_colours = NULL
)
```
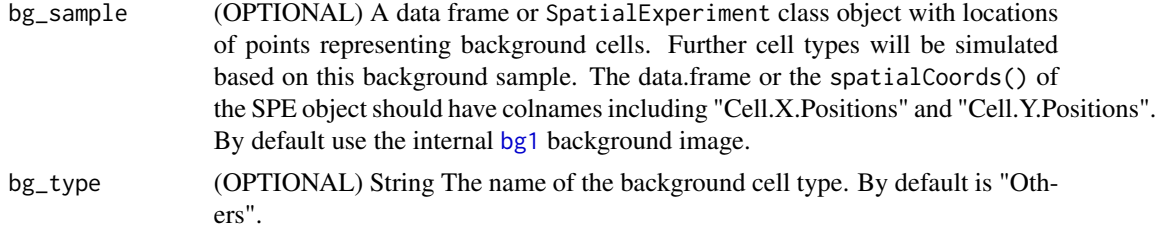

<span id="page-13-0"></span>

<span id="page-14-0"></span>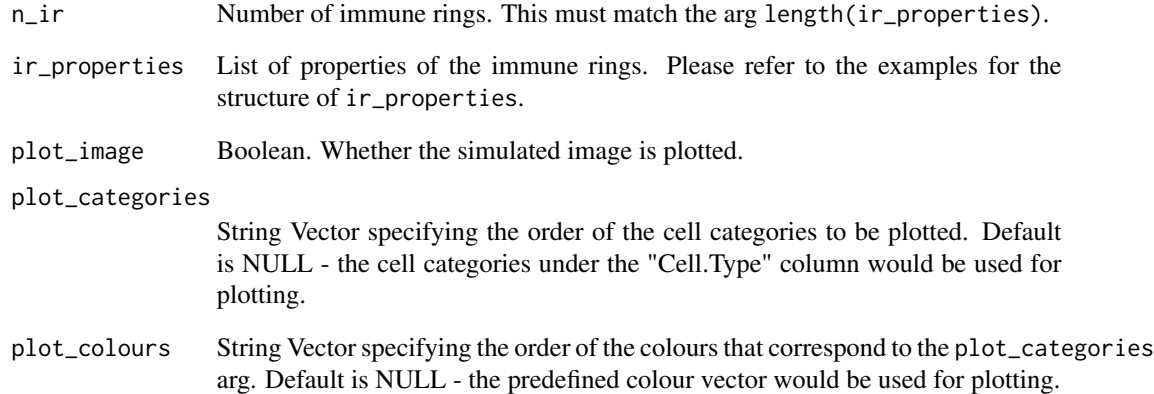

#### Value

A data.frame of the simulated image

#### See Also

[simulate\\_background\\_cells](#page-8-1) for all cell simulation, [simulate\\_mixing](#page-15-1) for mixed background simulation, [simulate\\_clusters](#page-9-1) for cluster simulation, [simulate\\_double\\_rings](#page-11-1) for double immune ring simulation, and [simulate\\_stripes](#page-16-1) for vessel simulation.

Other simulate pattern functions: [simulate\\_background\\_cells\(](#page-8-1)), [simulate\\_clusters\(](#page-9-1)), [simulate\\_double\\_rings\(](#page-11-1)), [simulate\\_mixing\(](#page-15-1)), [simulate\\_stripes\(](#page-16-1))

#### Examples

```
set.seed(610)
# manually define the properties of the immune ring
ir_properties <- list(I1=list(name_of_cluster_cell="Tumour", size=600,
shape="Circle",centre_loc=data.frame("x"=930, "y"=1000),
infiltration_types=c("Immune1", "Immune2", "Others"), infiltration_proportions
=c(0.15, 0.05, 0.05), name_of_ring_cell="Immune1", immune_ring_width=150,
immune_ring_infiltration_types=c("Others"), immune_ring_infiltration_proportions=c(0.15)),
I2=list(name_of_cluster_cell="Tumour", size=500, shape="Oval",
centre_loc=data.frame("x"=1330, "y"=1100), infiltration_types=c("Immune1", "Immune2", "Others"),
infiltration_proportions=c(0.15, 0.05, 0.05), name_of_ring_cell="Immune1",
immune_ring_width=150, immune_ring_infiltration_types=c("Others"),
immune_ring_infiltration_proportions=c(0.15)))
# simulate immune rings (`n_ir` should match the length of `ir_properties`)
immune_ring_image <- simulate_immune_rings(bg_sample=bg1,
n_ir=2, ir_properties=ir_properties)
```
<span id="page-15-1"></span><span id="page-15-0"></span>

#### Description

Based on an existing background image, simulate mixed cell types with specified cell types and proportions. The default values for the arguments give an example of mixed cell type simulation which enable an automatic simulation of mixed cell types without the specification of any argument.

#### Usage

```
simulate_mixing(
 bg_sample = bg1,
  idents = c("Tumour", "Immune", "Others"),
 props = c(0.2, 0.4, 0.4),
 plot_image = TRUE,
 plot_colours = NULL
)
```
#### Arguments

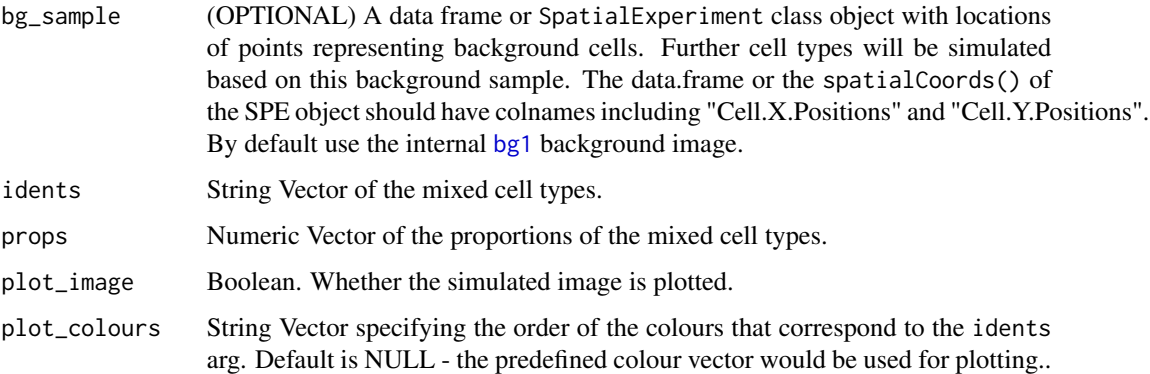

#### Value

A data.frame of the simulated image

#### See Also

[simulate\\_background\\_cells](#page-8-1) for all cell simulation, [simulate\\_clusters](#page-9-1) for cluster simulation, [simulate\\_immune\\_rings](#page-13-1)/[simulate\\_double\\_rings](#page-11-1) for immune ring simulation, and [simulate\\_stripes](#page-16-1) for vessel simulation.

Other simulate pattern functions: [simulate\\_background\\_cells\(](#page-8-1)), [simulate\\_clusters\(](#page-9-1)), [simulate\\_double\\_rings\(](#page-11-1)), [simulate\\_immune\\_rings\(](#page-13-1)), [simulate\\_stripes\(](#page-16-1))

<span id="page-16-0"></span>simulate\_stripes 17

#### Examples

```
set.seed(610)
mix_background <- simulate_mixing(bg_sample=bg1,
idents=c("Tumour","Immune", "Others"), props=c(0.2, 0.4, 0.4),
plot_image=TRUE)
```
<span id="page-16-1"></span>simulate\_stripes *simulate\_stripes*

#### Description

Based on an existing background image, simulate stripes of cells representing vessels. The cell types and widths of the stripes can be specified. The locations of the stripes are randomly simulated. Please refer to the examples to check what properties of the stripes can be specified. The default values for the arguments give an example of vessel simulation which enable an automatic simulation of vessels without the specification of any argument.

#### Usage

```
simulate_stripes(
 bg_sample = bg<sup>1</sup>,
  n_stripe_type = 2,
 stripe\_properties = list(S1 = list(numbber_of\_strings = 1, name_of\_string_ecell ="Others", width_of_stripe = 80, infiltration_types = c("Immune"),
    infiltration_proportions = c(0.08)), S2 = list(number_of_stripes = 1,
    name_of_stripe_cell = "Others", width_of_stripe = 80, infiltration_types =
    c("Immune"), infinite: infiltration_proportions = c(0.08)),
  plot_image = TRUE,
 plot_categories = NULL,
 plot_colours = NULL
)
```
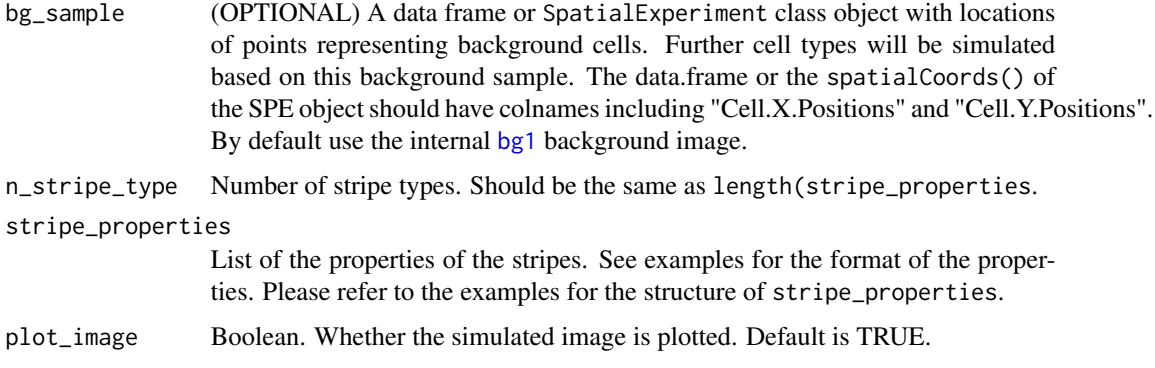

<span id="page-17-0"></span>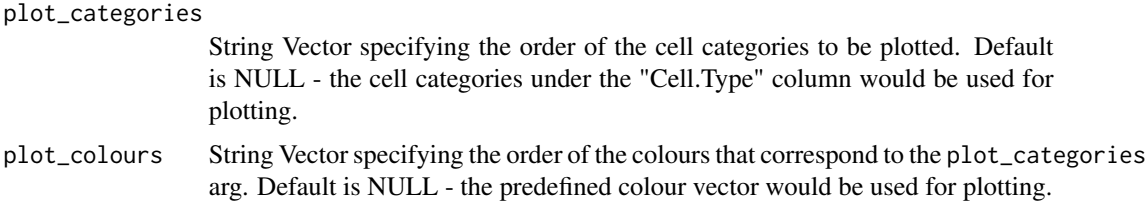

## Value

A data.frame of the simulated image

#### See Also

[simulate\\_background\\_cells](#page-8-1) for all cell simulation, [simulate\\_mixing](#page-15-1) for mixed background simulation, [simulate\\_clusters](#page-9-1) for cluster simulation, and [simulate\\_immune\\_rings](#page-13-1)/[simulate\\_double\\_rings](#page-11-1) for immune ring simulation

Other simulate pattern functions: [simulate\\_background\\_cells\(](#page-8-1)), [simulate\\_clusters\(](#page-9-1)), [simulate\\_double\\_rings\(](#page-11-1)), [simulate\\_immune\\_rings\(](#page-13-1)), [simulate\\_mixing\(](#page-15-1))

#### Examples

```
stripe_properties <- list(
S1 = list(number_of_stripes = 1,
 name_of_stripe_cell = "Others",
 width_of_stripe = 80,
 infiltration_types = c("Immune"),
 infiltration\_proportions = c(0.08)), S2 = list(
 number_of_stripes = 1,
 name_of_stripe_cell = "Others",
 width_of_stripe = 80,
 infiltration_types = c("Immune"),
 infiltration\_proportions = c(0.08))set.seed(610)
stripe_image <- simulate_stripes(bg_sample = bg1, n_stripe_type=2,
stripe_properties = stripe_properties, plot_image = TRUE)
```
TIS *Tissue Image Simulator (TIS)*

# Description

Tissue Image Simulator (TIS) integrates the basic simulation functions in spaSim, including simulating (mixed) background image, clusters, immune rings, double immune rings and stripes. The patterns are simulated on separate layers sequentially (e.g. immune rings are simulated after/on top of background cells). And each layer is also plot sequentially.

# <span id="page-18-0"></span>Usage

```
TIS(
  bg_sample = NULL,
  n_cells = NULL,
 width = NULL,height = NULL,bg_method = NULL,
  min_d = NULL,oversampling_rate = 1.2,
  jitter = 0.3,
  names_of_bg_cells = NULL,
  proportions_of_bg_cells = NULL,
  n_clusters = NULL,
  properties_of_clusters = NULL,
  n_immune_rings = NULL,
  properties_of_immune_rings = NULL,
  n_double_rings = NULL,
  properties_of_double_rings = NULL,
  n_stripe_type = NULL,
  properties_of_stripes = NULL,
  image_name = NULL,
  plot_image = FALSE,
  plot_categories = NULL,
  plot_colours = NULL
)
```
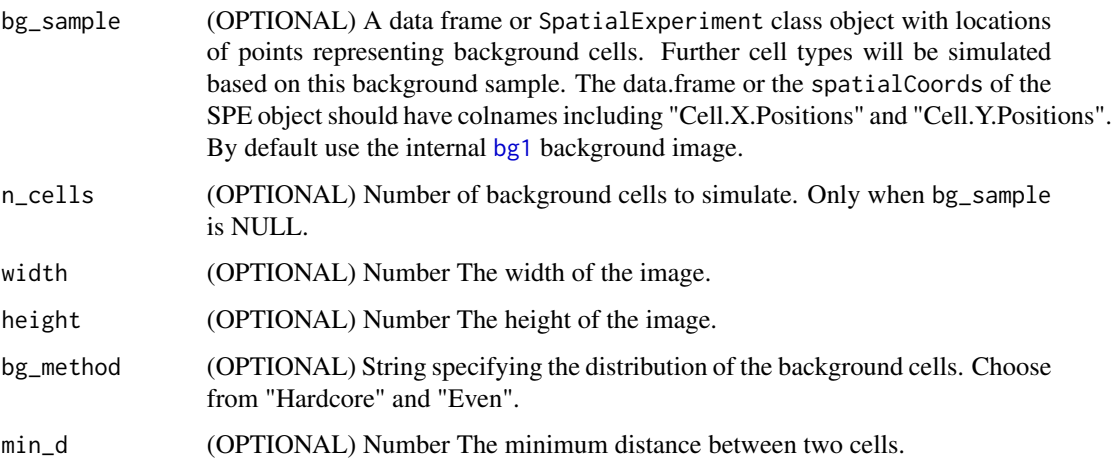

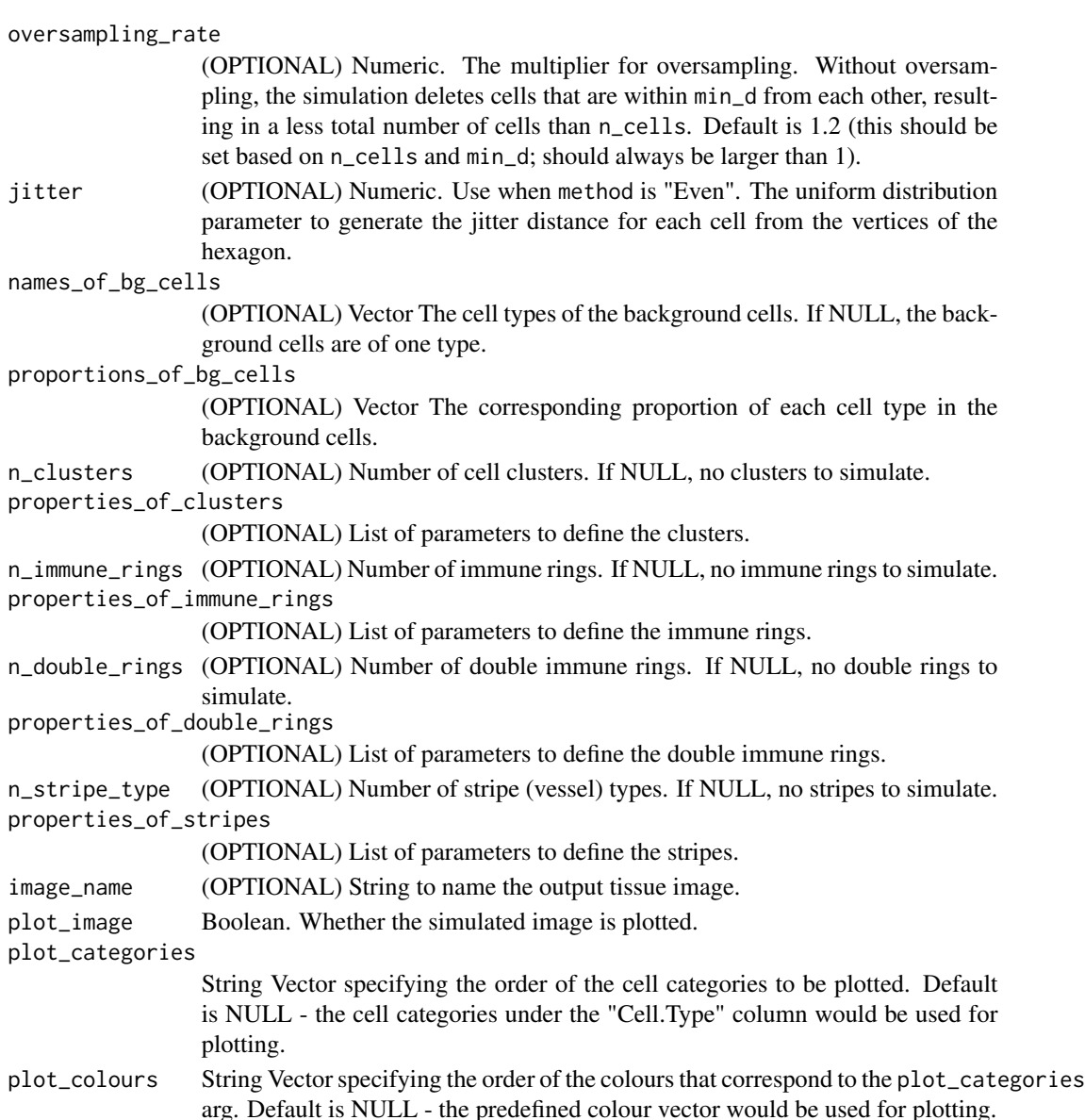

# Value

An spe object of the simulated image

# Examples

```
set.seed(610)
double_ring_image <- TIS(bg_sample=bg1, n_clusters=1,
properties_of_clusters=list(C1=list( name_of_cluster_cell="Tumour",
size=300, shape="Oval", centre_loc=data.frame("x"=500, "y"=500),
infiltration_types=c("Immune1", "Others"), infiltration_proportions=c(0.1, 0.05))),
plot_image=TRUE)
```
# <span id="page-20-0"></span>Index

```
∗ datasets
    bg1, 2
∗ simulate multiple images functions
    multiple_background_images, 3
    multiple_images_with_clusters, 4
    multiple_images_with_immune_rings,
        6
∗ simulate pattern functions
    simulate_background_cells, 9
    simulate_clusters, 10
    simulate_double_rings, 12
    simulate_immune_rings, 14
    simulate_mixing, 16
    simulate_stripes, 17
bg1, 2, 4, 5, 7, 11, 13, 14, 16, 17, 19
format_spe, 3
multiple_background_images, 3, 6, 8
multiple_images_with_clusters, 4, 4, 8
multiple_images_with_immune_rings, 4, 6,
        6
plot_cells, 8
simulate_background_cells, 9, 11, 13, 15,
         16, 18
simulate_clusters, 10, 10, 13, 15, 16, 18, 19
simulate_double_rings, 10, 11, 12, 15, 16,
         18, 19
simulate_immune_rings, 10, 11, 13, 14, 16,
        18, 19
simulate_mixing, 10, 11, 13, 15, 16, 18
simulate_stripes, 10, 11, 13, 15, 16, 17, 19
spatstat.random, 10
```

```
TIS, 18
```